CS 61C AMAT, DLP, Floating Point

## 1 AMAT

Recall that AMAT stands for Average Memory Access Time. The main formula for it is:

 $AMAT = Hit Time + Miss Rate * Miss Penalty$ 

In a multi-level cache, there are two types of miss rates that we consider for each level.

- Global: Calculated as the number of accesses that missed at that level divided by the total number of accesses to the cache system.
- Local: Calculated as the number of accesses that missed at that level divided by the total number of accesses to that cache level.
- 1.1 An L2\$, out of 100 total accesses to the cache system, missed 20 times. What is the global miss rate of L2\$?

1.2 If L1\$ had a miss rate of 50%, what is the local miss rate of L2\$?

Suppose your system consists of:

- 1. An L1\$ that has a hit time of 2 cycles and has a local miss rate of 20%
- 2. An L2\$ that has a hit time of 15 cycles and has a global miss rate of 5%
- 3. Main memory where accesses take 100 cycles
- 1.3 What is the local miss rate of L2\$?

1.4 What is the AMAT of the system?

1.5 Suppose we want to reduce the AMAT of the system to 8 cycles or lower by adding in a L3\$. If the L3\$ has a local miss rate of 30%, what is the largest hit time that the L3\$ can have?

## 2 Data-Level Parallelism

The idea central to data level parallelism is vectorized calculation: applying operations to multiple items (which are part of a single vector) at the same time.

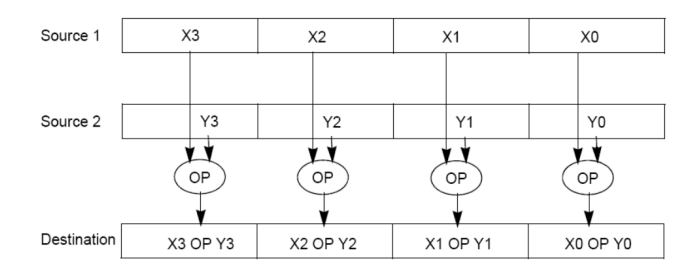

Some machines with x86 architectures have special, wider registers, that can hold 128, 256, or even 512 bits. Intel intrinsics (Intel proprietary technology) allow us to use these wider registers to harness the power of DLP in C code.

Below is a small selection of the available Intel intrinsic instructions. All of them perform operations using 128-bit registers. The type  $\text{\_m128i}$  is used when these registers hold 4 ints, 8 shorts or 16 chars;  $\text{\_}m128d$  is used for 2 double precision floats, and  $-m128$  is used for 4 single precision floats. Where you see "epiXX", epi stands for extended packed integer, and XX is the number of bits in the integer. "epi32" for example indicates that we are treating the 128-bit register as a pack of 4 32-bit integers.

- \_\_m128i \_mm\_set1\_epi32(**int** i): Set the four signed 32-bit integers within the vector to i.
- \_\_m128i \_mm\_loadu\_si128( \_\_m128i \*p): Return the 128-bit vector stored at pointer p.
- \_\_m128i \_mm\_mullo\_epi32(\_\_m128i a, \_\_m128i b): Return vector  $(a_0 \cdot b_0, a_1 \cdot b_1, a_2 \cdot b_2, a_3 \cdot b_3).$
- \_\_m128i \_mm\_add\_epi32(\_\_m128i a, \_\_m128i b): Return vector  $(a_0 + b_0, a_1 + b_1, a_2 + b_2, a_3 + b_3)$
- **void** \_mm\_storeu\_si128( \_\_m128i \*p, \_\_m128i a): Store 128-bit vector a at pointer p.
- \_\_m128i \_mm\_and\_si128(\_\_m128i a, \_\_m128i b): Perform a bitwise AND of 128 bits in a and b, and return the result.
- \_\_m128i \_mm\_cmpeq\_epi32(\_\_m128i a, \_\_m128i b): Compare packed 32-bit integers in a and b for equality, set return vector to 0xFFFFFFFF if equal and 0 if not.
- 2.1 You have an array of 32-bit integers and a 128-bit vector as follows:
	- <sup>1</sup> **int** arr[8] = {1, 2, 3, 4, 5, 6, 7, 8};
	- 2  $_{2}$   $_{2}$   $_{2}$   $_{2}$   $_{2}$   $_{3}$   $_{3}$   $_{4}$   $_{5}$   $_{7}$   $_{8}$   $_{10}$   $_{11}$   $_{20}$   $_{30}$   $_{40}$   $_{50}$   $_{50}$   $_{70}$   $_{70}$   $_{70}$   $_{70}$   $_{70}$   $_{70}$   $_{70}$   $_{70}$   $_{70}$   $_{70}$   $_{70}$   $_{70}$   $_{70}$   $_{70}$   $_{70}$

For each of the following tasks, fill in the correct arguments for each SIMD instruction, and where necessary, fill in the appropriate SIMD function. Assume they happen independently, i.e. the results of Part (a) do not at all affect Part (b).

(a) Multiply vector by itself, and set vector to the result.

```
1 vector = ____________________(____________________, ____________________);
      (b) Add 1 to each of the first 4 elements of the arr, resulting in arr = \{2, 3, 4, \}5, 5, 6, 7, 8}
      1 __m128i vector_ones = _mm_set1_epi32(____________________);
        2 __m128i result = _mm_add_epi32(____________________, ____________________);
      3 _mm_storeu_si128(____________________, ____________________);
      (c) Add the second half of the array to the first half of the array, resulting
         in arr = \{1 + 5, 2 + 6, 3 + 7, 4 + 8, 5, 6, 7, 8\} = \{6, 8, 10, 12, 5,6, 7, 8}
      1 __m128i result = _mm_add_epi32(_mm_loadu_si128(____________________), ____________________);
      2 _mm_storeu_si128(____________________, ____________________);
      (d) Set every element of the array that is not equal to 5 to 0, resulting in arr
         = \{0, 0, 0, 0, 5, 0, 0, 0\}. Remember that the first half of the array has
         already been loaded into vector.
      1 __m128i fives = ____________________(____________________);
      2 __m128i mask = ____________________(____________________, ____________________);
      3 __m128i result = ____________________(____________________, ____________________);
        4 _mm_storeu_si128(____________________, ____________________);
      5 vector = _mm_loadu_si128(____________________);
      6 mask = ____________________(____________________, ____________________);
      7 result = ____________________(____________________, ____________________);
      8 _mm_storeu_si128(____________________, ____________________);
2.2 Implement the following function, which returns the product of all of the elements
     in an array.
     static int product_naive(int n, int *a) {
         int product = 1;
         for (int i = 0; i < n; i++) {
             product * = a[i];}
         return product;
     }
     static int product_vectorized(int n, int *a) {
         int result[4];
         __m128i prod_v = ________________________________________;
         for (int i = 0; i < _____; i := ___) { // Vectorized loop
             prod_v = ________________________________________________________________________;
         }
         __mm_storeu_si128(__________________________, __________________________);
         for (int i = ______________; i < ____________; i++) { // Handle tail case
             result[0] *= ________________________;
         }
         return _____________________________________________________;
     }
```
## 3 Floating Point

The IEEE 754 standard defines a binary representation for floating point values using three fields.

- The *sign* determines the sign of the number (0 for positive, 1 for negative).
- The *exponent* is in **biased notation**. For instance, the bias is 127 for singleprecision floating point numbers.
- The *significand* or *mantissa* is akin to unsigned integers, but used to store a fraction instead of an integer.

The below table shows the bit breakdown for the single precision (32-bit) representation. The leftmost bit is the MSB and the rightmost bit is the LSB.

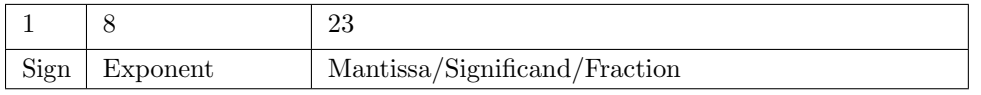

For normalized floats:

 $\text{Value} = (-1)^{Sign} * 2^{Exp-Bias} * 1.\text{significant}_2$ For denormalized floats:

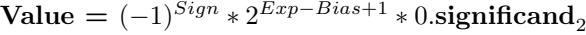

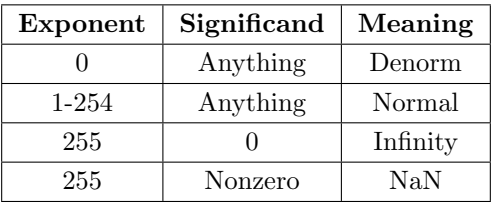

Note that in the above table, our exponent has values from 0 to 255. When translating between binary and decimal floating point values, we must remember that there is a bias for the exponent.

- 3.1 How many zeroes can be represented using a float?
- 3.2 What is the largest finite positive value that can be stored using a single precision float?
- 3.3 What is the smallest positive value that can be stored using a single precision float?

3.4 What is the smallest positive normalized value that can be stored using a single precision float?

3.5 Cover the following single-precision floating point numbers from binary to decimal or from decimal to binary. You may leave your answer as an expression.

- 0x00000000
- 39.5625

 $\bullet$  - $\infty$ 

- 8.25 • 0xFF94BEEF
- 0x00000F00